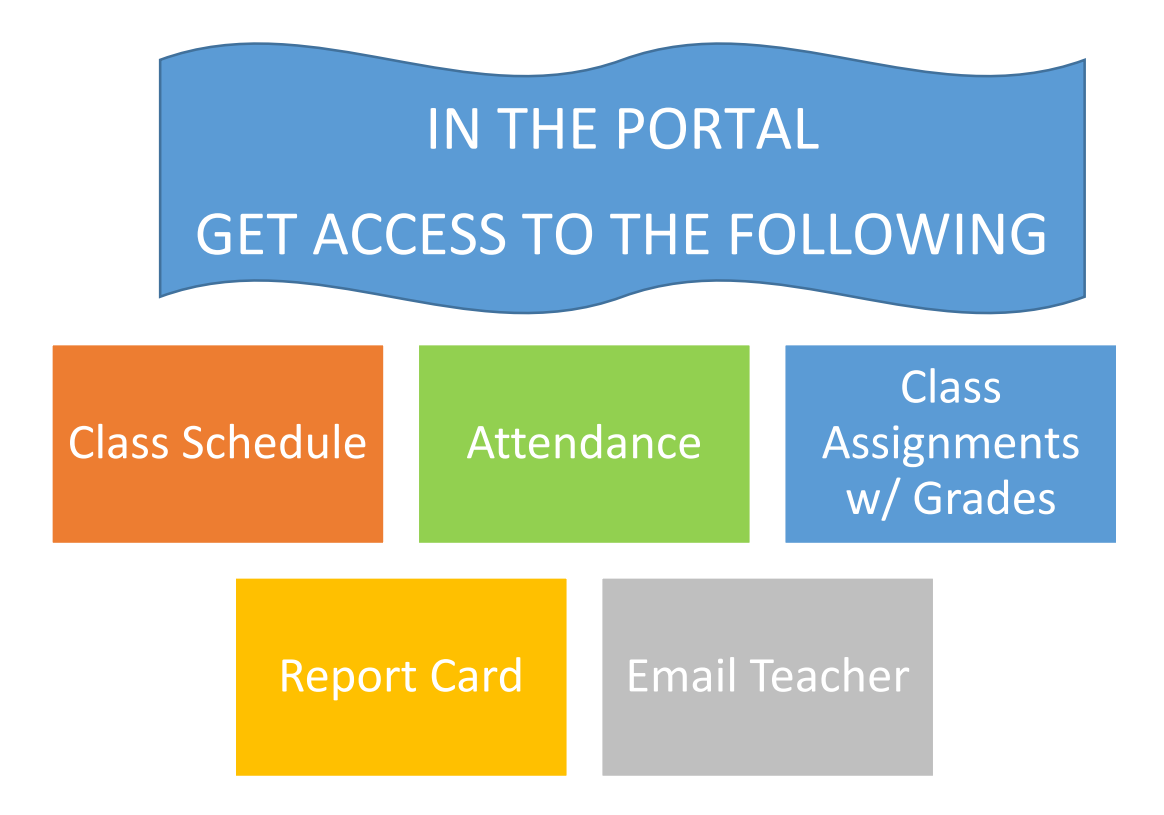

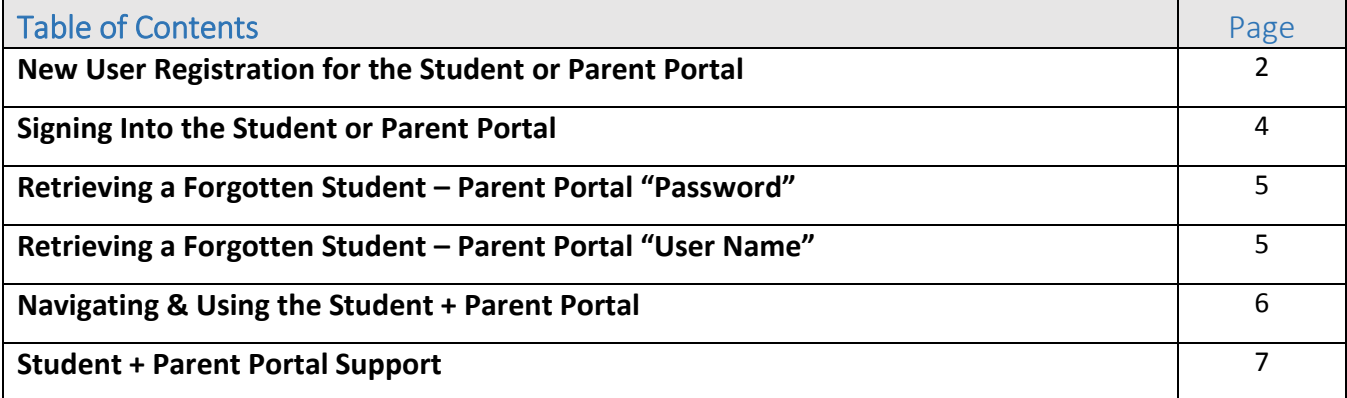

#### SARASOTA COUNTY SCHOOLS

#### STUDENT + PARENT PORTAL – QUICK SHEET

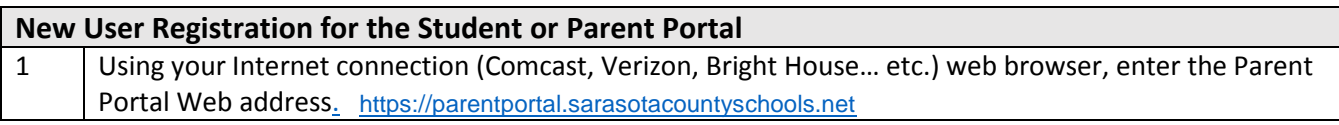

Fall https://parentportal.sarasotacountyschool... Q → A C Ean Student/Portal - Education ... X 1

Supported Internet web browser versions are Microsoft Internet Explorer 6.0, 8.0-10.0, Safari 5.0 & 6.0, IPad Safari 4.0 – 6.0 & 8.0, Chrome 22 & 3, Mozilla Firefox - Not supported

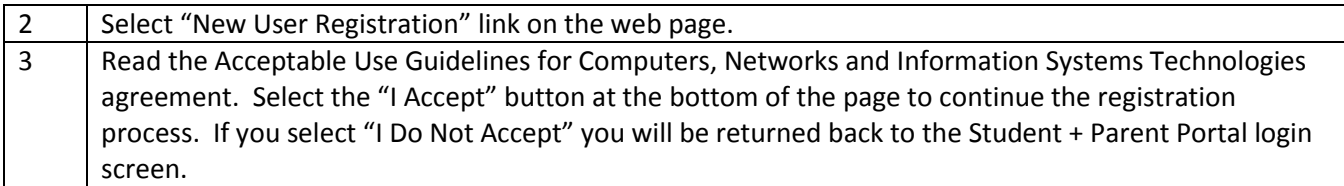

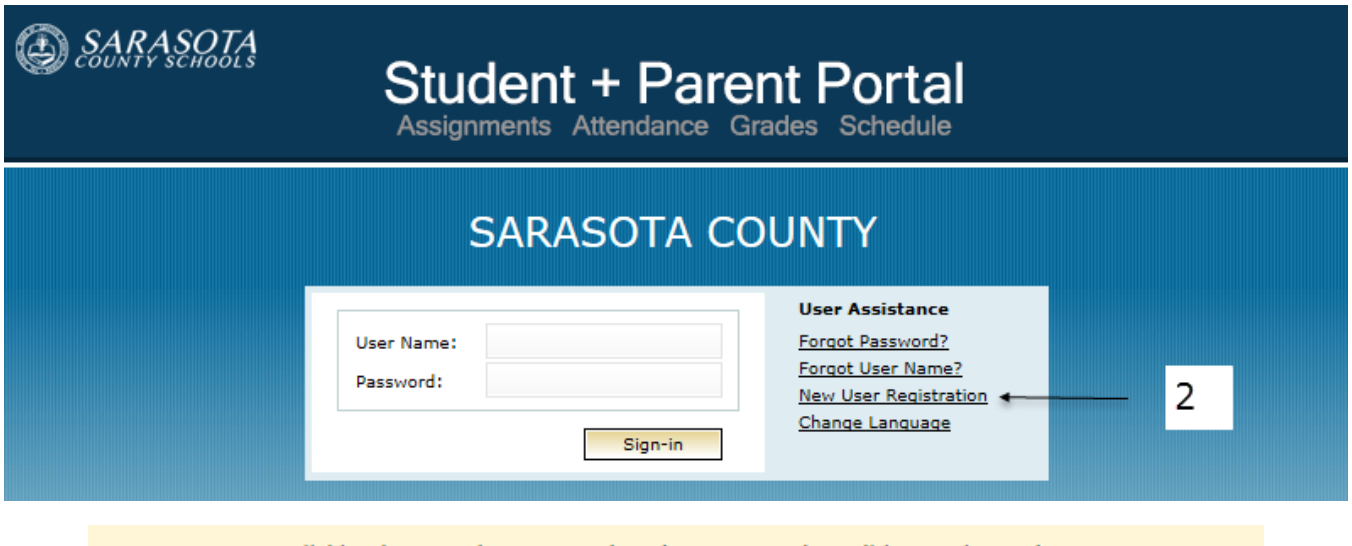

By clicking 'I Accept' you agreed to the terms and conditions written above.

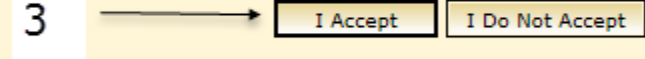

**Back to Login** 

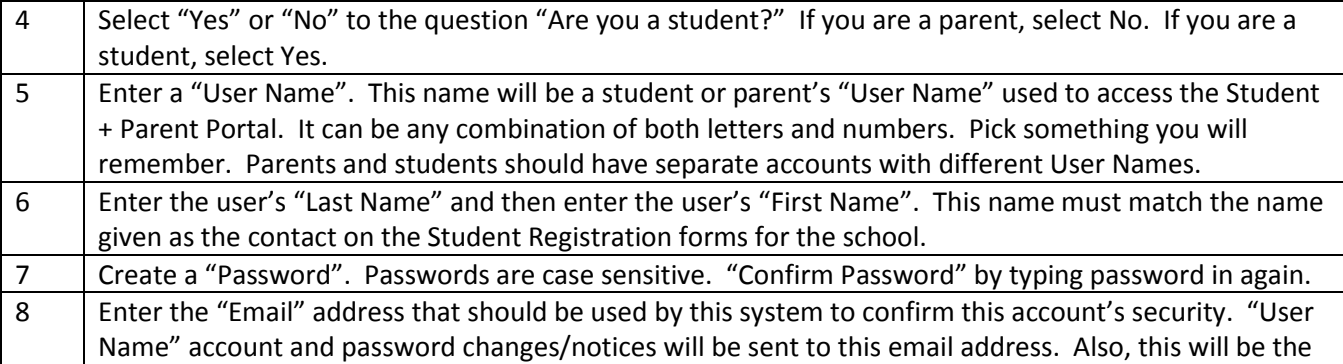

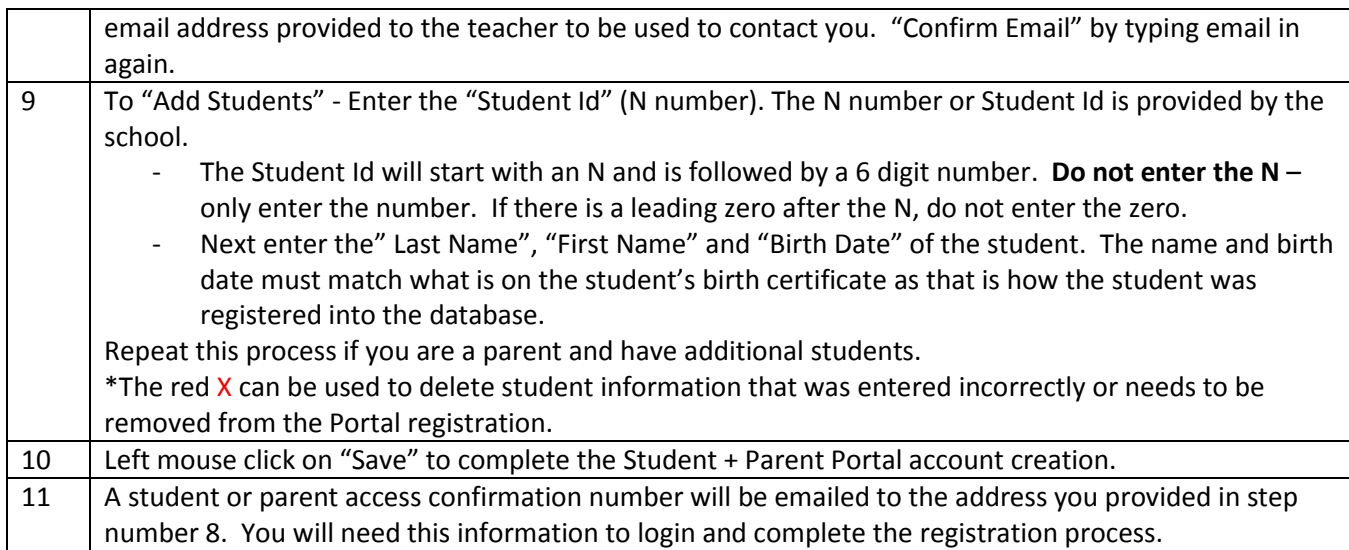

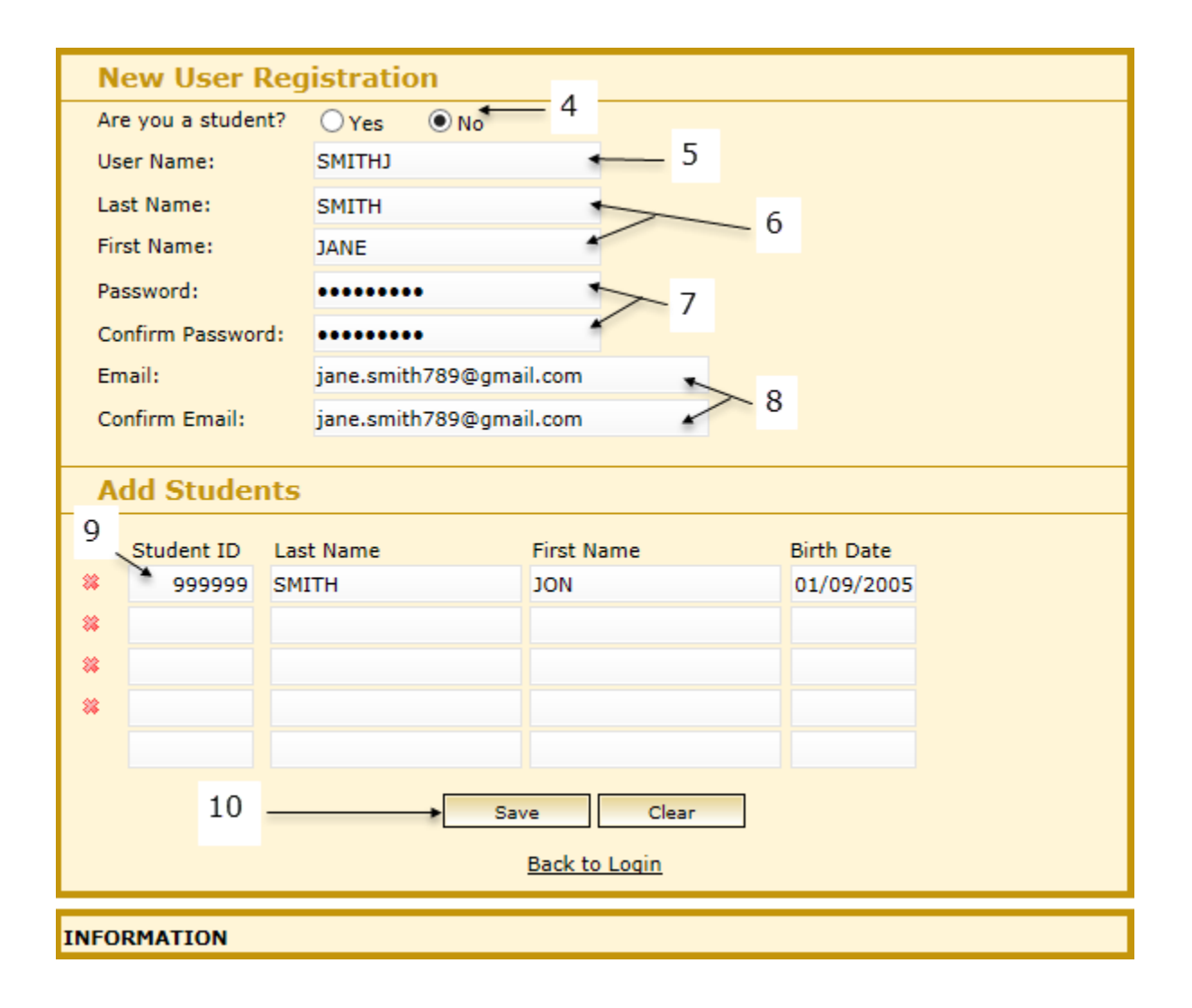

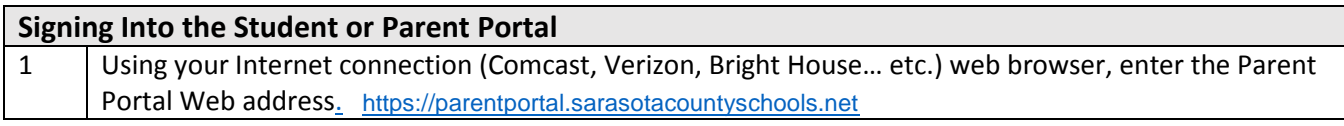

1Fist https://parentportal.sarasotacountyschool... Q → A C Est Student/Portal - Education ... X

Supported Internet web browser versions are Microsoft Internet Explorer 6.0, 8.0-10.0, Safari 5.0 & 6.0, IPad Safari 4.0 – 6.0 & 8.0, Chrome 22 & 3, Mozilla Firefox - Not supported

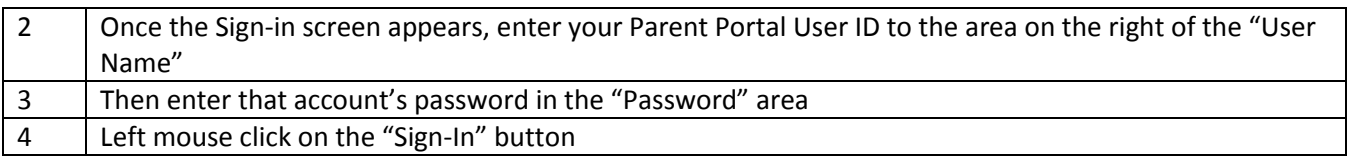

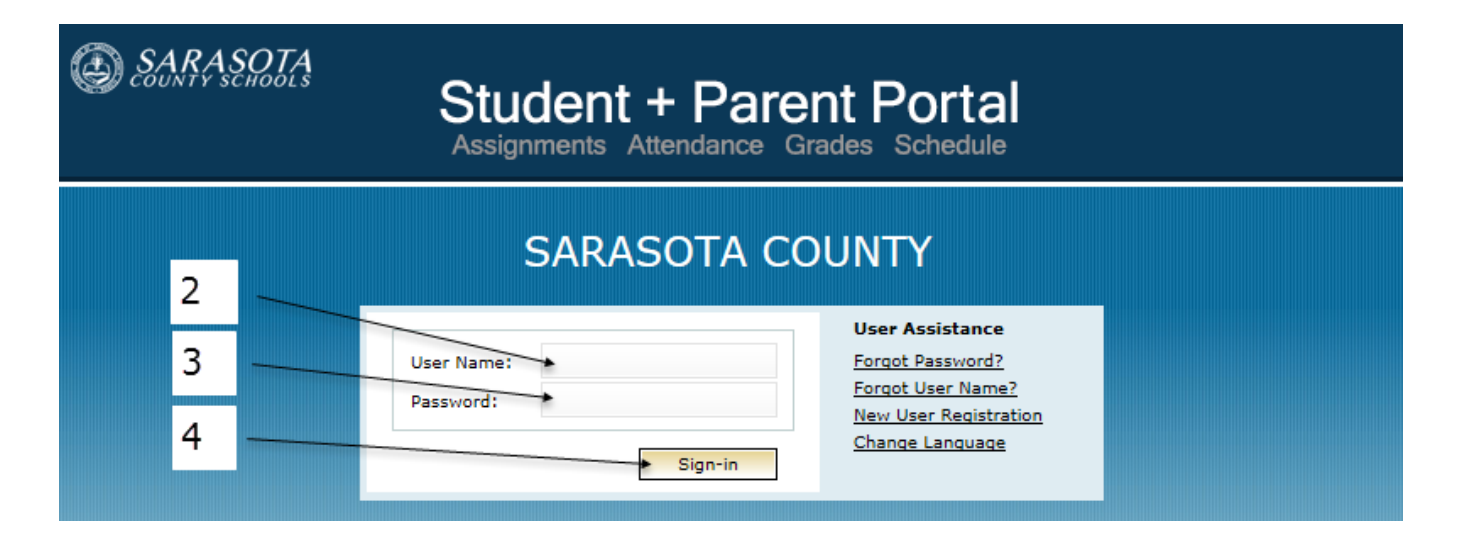

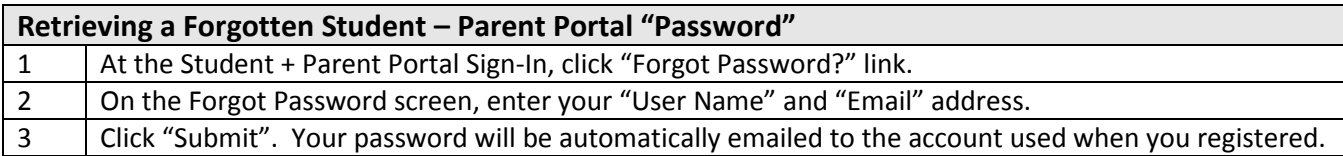

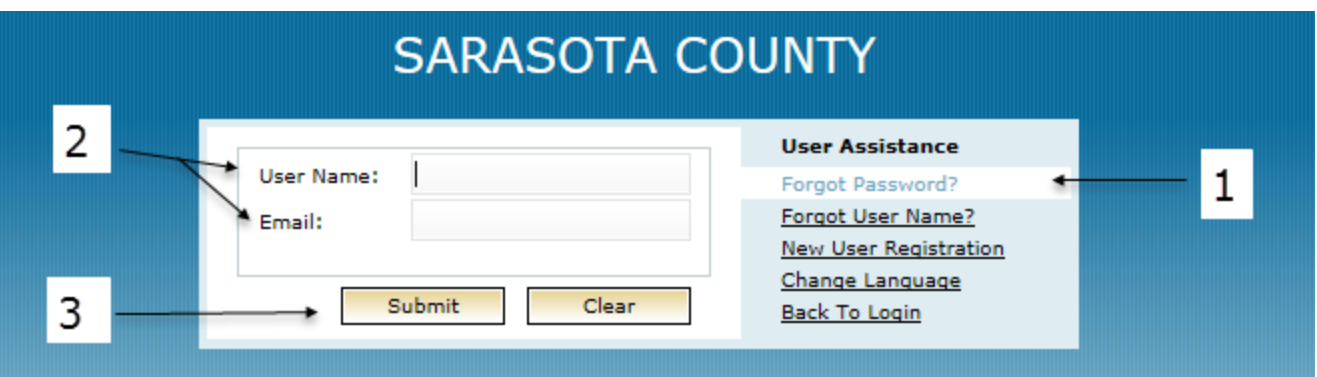

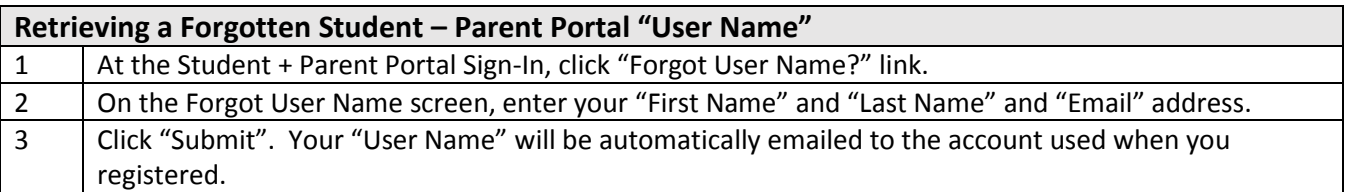

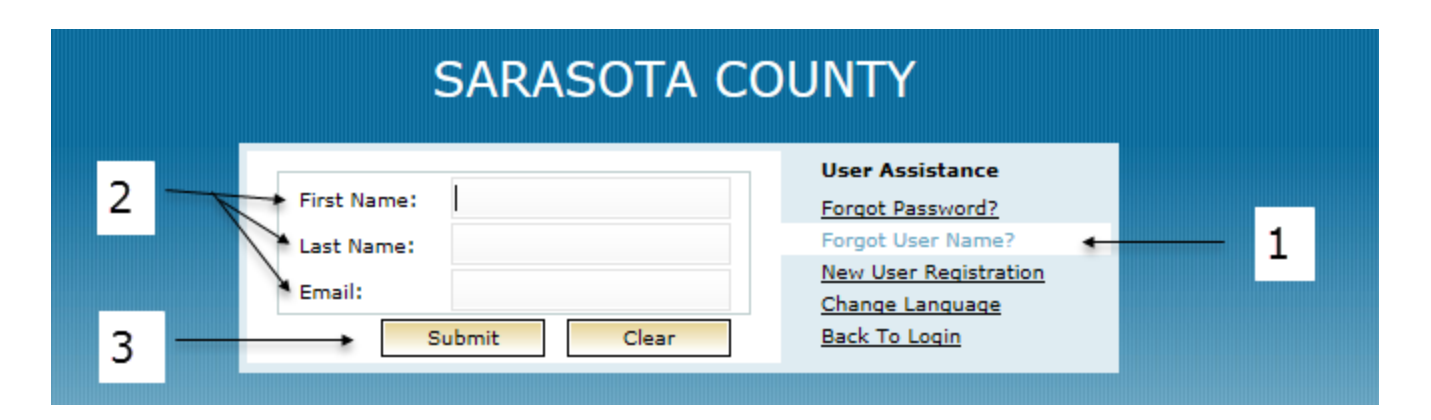

SARASOTA COUNTY SCHOOLS

### STUDENT + PARENT PORTAL – QUICK SHEET

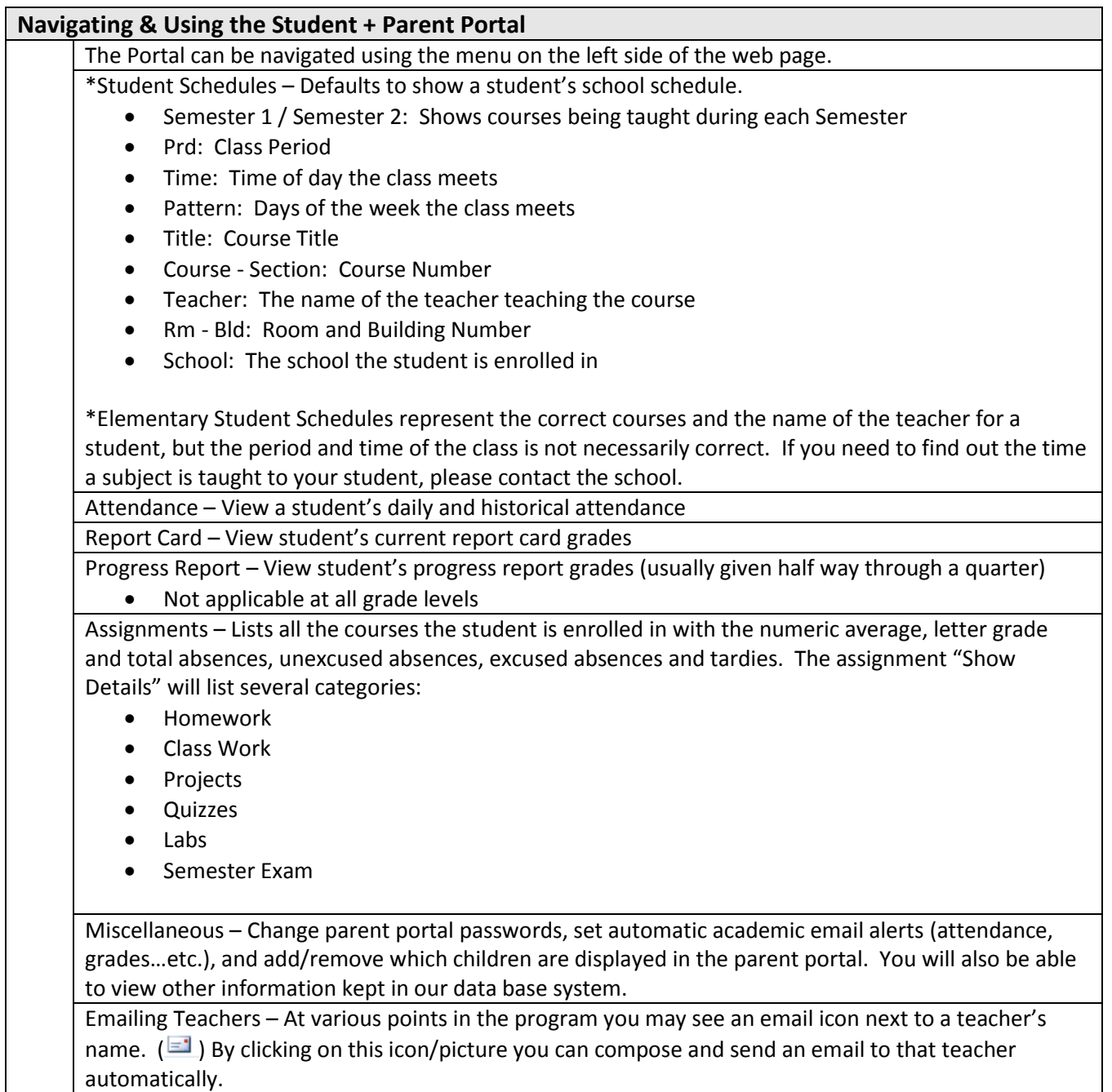

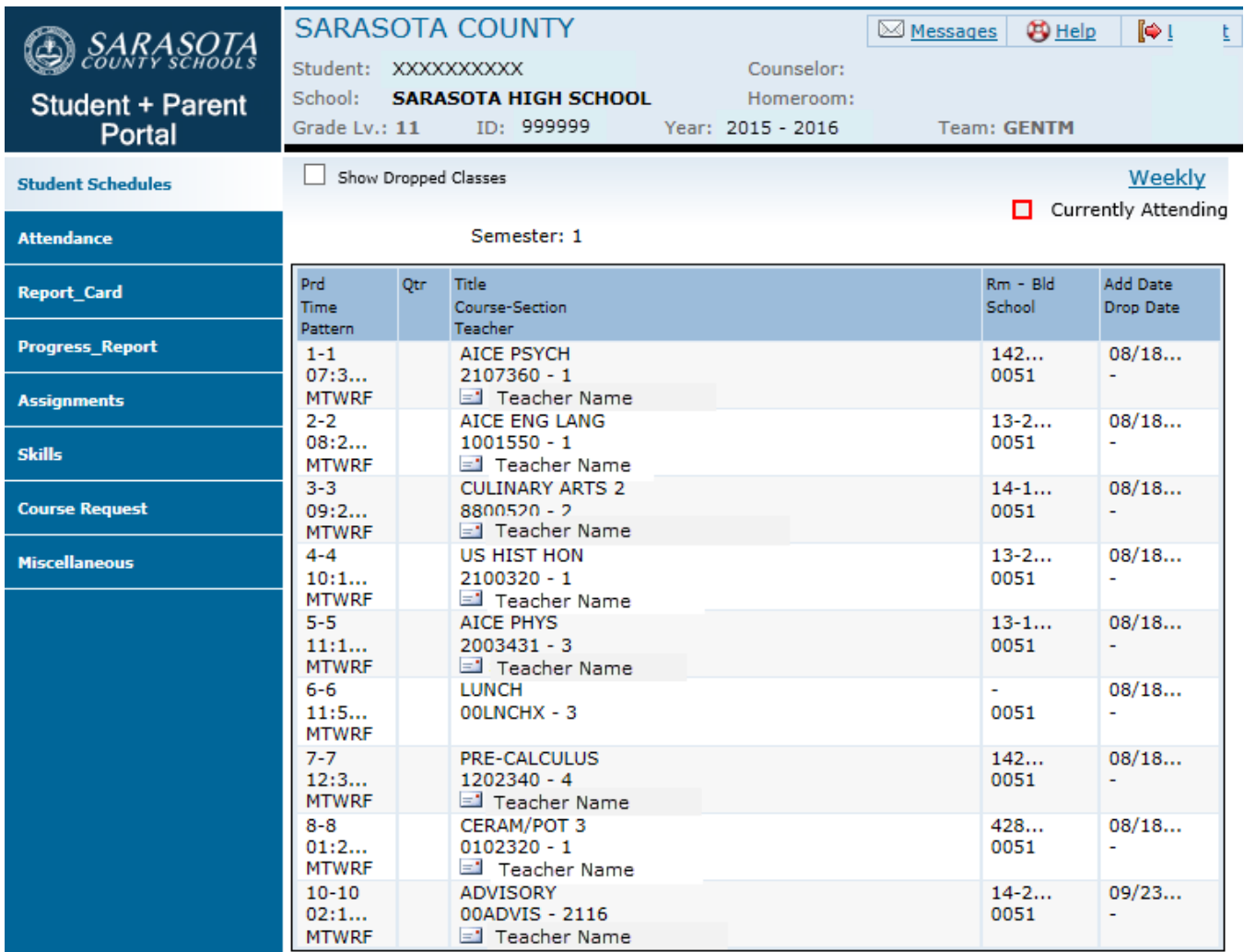

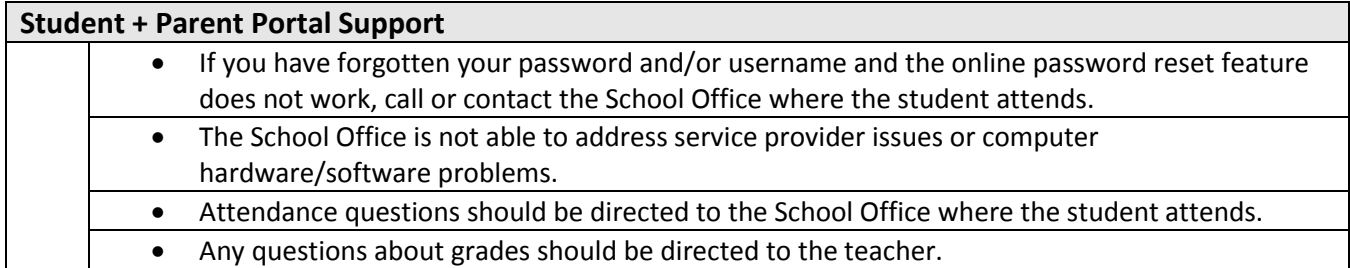